## **CURSO BÁSICO DE PROGRAMAÇÃO EM C**

EXERCÍCIO 005

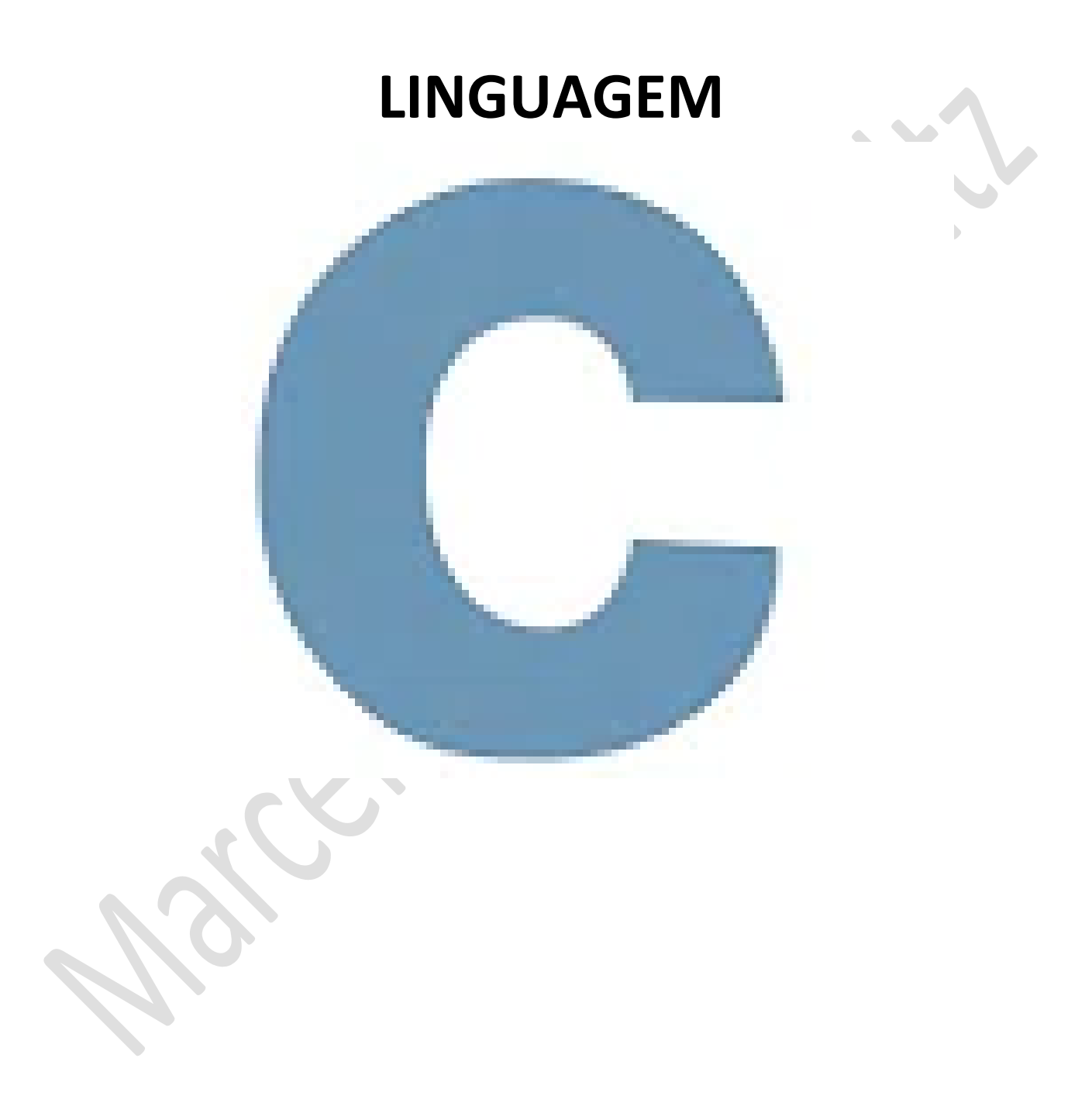

*Marcelo Martins Holtz [mmhitapeva@terra.com.br](mailto:mmhitapeva@terra.com.br)*

## **PROGRAMA MEDIA**

1. Crie o código a seguir. Os comentários (// ou /\*\*/) não precisam ser inseridos, mas podem ajudar no aprendizado.

```
[*1005a.c.]
    1<br>1 //BIBLIOTECA<br>2 #include <st
           #include <stdio.h>
              // PROGRAMA PRINCIPAL
int main()
                   /*<br>Declaração de uma vaiável<br>do tipo char com até<br>50 posições
                   char aluno [50];
                     .<br>//Declaração de variáveis do tipo float sem atribuição de valor
                   Float nota_1_bim;<br>float nota_1_bim;
                   //Inserção e armazenamento do valores informados<br>printf("Digite o nome do aluno :");<br>//recebe a variável do tipo char<br>mesmo mortal do tipo char
  18
  scanf("%s", aluno);
                  printf("\nDigite a nota do Primeiro Bimestre: ");<br>scanf("%f", &nota_1_bim);
                   \begin{minipage}[c]{0.9\linewidth} \textit{printf("Digit a nota do Segundo Bimestre: ");} \\ \textit{scanf("%f", Rnota_2_bim);} \end{minipage}.<br>ao de variaveis do tipo float sem atribuição de valor
                   float Media:
  31 32 33 34 35 36 37 38 39 40 41 42 43 44 45 45
                   //atribuição do calculo que a variavel deverá fazer
                   Media = (nota 1 bim + nota 2 bim)/2;
                  //{}exibição do(s) resultado(s)<br>printf("Notas do %s\n", aluno);<br>printf("\nA nota do Primeiro Bimestre e = %.1f", nota_1_bim);<br>printf("\nA nota do Segundo Bimestre e = %.1f\n\n", nota_2_bim);
                   printf("---------<br>printf("\n\n\n");
                                                ----------------------A <mark>media do primeiro semestre e %.2f\n",</mark> Medi<mark>a);</mark> //2f significa duas casas decimais
                   system("pause");
        L,
```
- 2. Salve o programa como 005a.c
- 3. Compile e execute. Informe os dados a seguir e veja o resultado em tela

```
E:\001_cps_aulas\_c\_aulas\ex_005\005a.exe
```

```
Digite o nome do aluno : Juquinha
Digite a nota do Primeiro Bimestre: 7
Digite a nota do Segundo Bimestre: 8.5
Notas do Juquinha
A nota do Primeiro Bimestre e = 7.0
A nota do Segundo Bimestre e = 8.5
                        ------A media do primeiro semestre e 7.75
\,Pressione qualquer tecla para continuar. . .
```
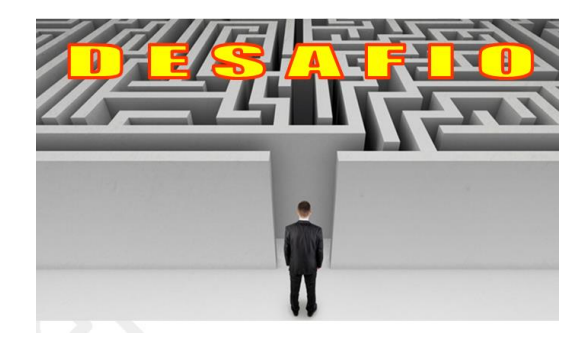

1. Altere o código para gerar o resultado a seguir. Os comentários (// ou /\*\*/) não precisam ser inseridos, mas podem ajudar no aprendizado.

```
E:\001_cps_aulas\_c\_aulas\ex_005\005b.exe
Digite o nome do aluno: Reginaldoviski
Digite a serie do aluno: sexta
Digite o numero de chamada do aluno: 38
Digite a nota do Primeiro Bimestre: 8.5
Digite a nota do Segundo Bimestre: 7
Digite a nota do Terceiro Bimestre: 6.5
Digite a nota do Quarto Bimestre: 2
Notas do Reginaldoviski
Turma: sexta
Numero de chamada: 38
 ---------------------------A nota do Primeiro Bimestre e = 8.5
           ---------------A nota do Segundo Bimestre e = 7.0
  ---------------------------- A nota do Terceiro Bimestre e = 6.5
      ---------------------A nota do Quarto Bimestre e = 2.0
      Pressione qualquer tecla para continuar. . . \blacksquare
```
FONTES DE CONSULTA: Canal de aluno para aluno <https://www.youtube.com/channel/UCyw2sRlaDSYLiM07oZfL7BQ>